# **Getting started with the MailUp API**

Use a ready-to-go extension to a CRM, CMS, or ecommerce system, or leverage our open APIs to integrate your Web site or application with MailUp.

## Use MailUp with other apps

See our **[Integrations Catalog](https://integrations.mailup.com/en/)** for more information and technical details on our ready-to-go integrations.

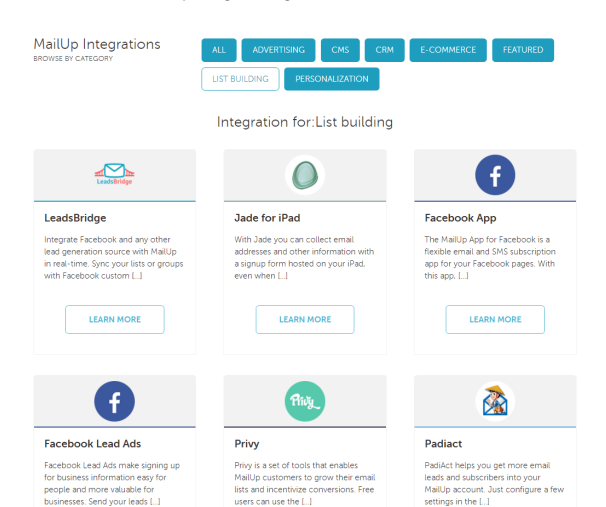

# API use policy

Please read our documentation to know [API terms of use](http://help.mailup.com/display/mailupapi/API+use+policy), access duration, technical considerations, and more.

## [MailUp REST API v1.1](https://help.mailup.com/display/mailupapi/REST+API)

Check out v1.1 of the [MailUp REST API](https://help.mailup.com/display/mailupapi/REST+API), which introduces new methods, built-in filtering, sorting, and much more.

#### **Subscribe, update, setup campaigns, ...**

Remotely execute many of the tasks you can perform in the MailUp admin console. See the [API library](https://help.mailup.com/display/mailupapi/Introducing+the+MailUp+API) for all the details.

#### **Send transactional messages via SMTP or API**

[Send transactional messages](https://help.mailup.com/display/mailupapi/Transactional+Emails+using+APIs) with SMTP+, MailUp's built-in [h](https://help.mailup.com/display/mailupapi/Release+notes%3A+SMTP+Plus+v2) [igh deliverability SMTP relay service](https://help.mailup.com/display/mailupapi/Release+notes%3A+SMTP+Plus+v2), or the [MailUp API](https://help.mailup.com/display/mailupapi/Transactional+APIs).

#### **Keep data synchronized via Webhooks**

With MailUp 8 we have introduced [Webhooks](http://help.mailup.com/display/MUG/Webhooks) for near realtime updates from MailUp to your applications (e.g. unsubscribe).

#### **Exchange large amounts of data via FTP**

You can use our [FTP-based integration](https://help.mailup.com/display/mailupapi/FTP-based+integration) to exchange large amounts of data between MailUp and other applications.

## **Can't find what you are looking for?**

We've been around for many years, and we are here to help. [Contact us](http://www.mailup.com/p/pc/contacts-d55.htm) for more information on integrating with MailUp.

## Build your own

[Get the API keys](https://help.mailup.com/display/mailupapi/Get+a+Developer+Account) and build your own integration between MailUp and another application.

#### Stay up to date!

Do you use MailUp as part of the marketing stack? [Sign up for the MailUp for Developers newsletter](http://updates.mailup.com/frontend/forms/Subscription.aspx?idList=93&idForm=483&guid=a3bf1c89-8181-4cb3-9fa1-2f216ee7653f)!

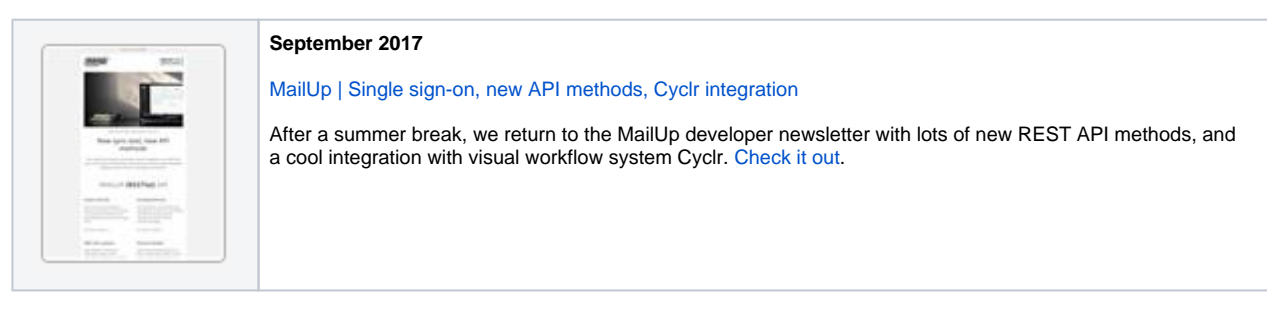

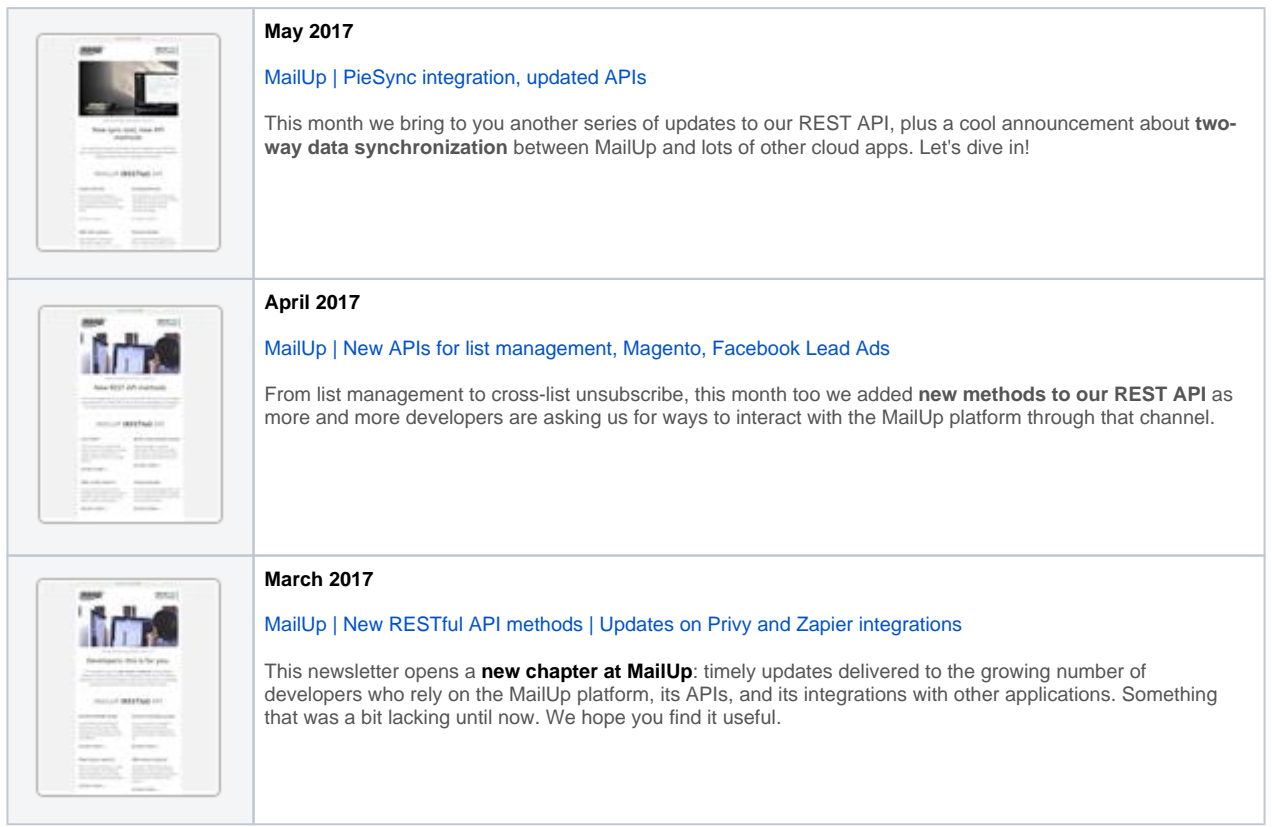